## **SARMV3D-Imaging-3.0 Manual**

SAR microwave vision three-dimensional imaging dataset 3.0 (SARMV3D-Imaging-3.0) contains three subsets: 1) Small UAV-borne full-polarization array-InSAR data subset; 2) Electromagnetic scattering data subset for typical scattering mechanisms; 3) Airborne array-InSAR data subset for typical targets.

The copyright of the SARMV3D-Imaging-3.0 dataset belongs to the Microwave Vision Project team of the Aerospace Information Research Institute, Chinese Academy of Sciences, and the editorial department of Journal of Radars has the right to edit and publish it.

Readers can use the data free of charge for teaching, scientific research, etc., but they need to cite or acknowledge in their papers or reports. The literature to be cited is as follows:

[1] QIU Xiaolan, LUO Yitong, CHENG Yao, LIN Bei, YANG Hong, SAR Microwave Vision 3D imaging Dataset 3.0[OL]. Journal of Radars, 2024. https://radars.ac.cn/web/data/getData?newsColumnId=2f2748db-10ef-4ad0-bcc4 f087ce59b6f8&pageType=en

[2] QIU Xiaolan, JIAO Zekun, YANG Zhenli, et al. Key technology and preliminary progress of microwave vision 3D SAR experimental system[J]. Journal of Radars, 2022, 11(1): 1–19. doi: 10.12000/JR22027

[3] QIU Xiaolan, JIAO Zekun, PENG Lingxiao, et al. SARMV3D-1.0: Synthetic Aperture Radar Microwave Vision 3D Imaging Dataset[J]. Journal of Radars, 2021, 10(4): 485–498. doi: 10.12000/JR21112

#### **1. Small UAV-borne Full-polarization Array-InSAR Data Subset**

This subset contains the full-polarization array-InSAR data obtained by the MV3DSAR system in a certain area of Suzhou. This subset also provides optical oblique photography data and laser point cloud data for this area.

⚫ The full-polarization array-InSAR data contains 8 sets of data taken from

different directions. The data captured in each azimuthal direction contains the single complex image data (.SLC), auxiliary file (.dat), and amplitude image (.tif) of the 4 interference channels under the 4 polarization channels. The relevant information is shown in [Table 1](#page-1-0) below.

<span id="page-1-0"></span>

| <b>File Name</b>     | <b>Format</b> | <b>Description</b>                                                      |  |  |
|----------------------|---------------|-------------------------------------------------------------------------|--|--|
| AUX_0_022401_HH_R1   |               |                                                                         |  |  |
| AUX 0 022401 HH R2   | dat           | The auxiliary file of the 1-4 channels in the                           |  |  |
| AUX_0_022401_HH_R3   |               | HH polarization;                                                        |  |  |
| AUX_0_022401_HH_R4   |               |                                                                         |  |  |
| AUX_0_022401_HV_R1   |               |                                                                         |  |  |
| AUX_0_022401_HV_R2   | dat           | The auxiliary file of the 1-4 channels in the                           |  |  |
| AUX 0 022401 HV R3   |               | HV polarization;                                                        |  |  |
| AUX_0_022401_HV_R4   |               |                                                                         |  |  |
| AUX_0_022401_VH_R1   |               |                                                                         |  |  |
| AUX_0_022401_VH_R2   | dat           | The auxiliary file of the 1-4 channels in the                           |  |  |
| AUX_0_022401_VH_R3   |               | VH polarization;                                                        |  |  |
| AUX_0_022401_VH_R4   |               |                                                                         |  |  |
| AUX_0_022401_VV_R1   |               |                                                                         |  |  |
| AUX_0_022401_VV_R2   |               | The auxiliary file of the 1-4 channels in the                           |  |  |
| AUX_0_022401_VV_R3   | dat           | VV polarization;                                                        |  |  |
| AUX_0_022401_VV_R4   |               |                                                                         |  |  |
| SLC_0_022401_HH_R1   |               |                                                                         |  |  |
| SLC_0_022401_HH_R2   |               | The single complex image of the 1-4<br>channels in the HH polarization; |  |  |
| SLC_0_022401_HH_R3   | slc           |                                                                         |  |  |
| SLC_0_022401_HH_R4   |               |                                                                         |  |  |
| SLC_0_022401_HV_R1   |               |                                                                         |  |  |
| SLC_0_022401_HV_R2   | slc           | The single complex image of the 1-4                                     |  |  |
| SLC_0_022401_HV_R3   |               | channels in the HV polarization;                                        |  |  |
| SLC_0_022401_HV_R4   |               |                                                                         |  |  |
| SLC_0_022401_VH_R1   |               |                                                                         |  |  |
| SLC_0_022401_VH_R2   | slc           | The single complex image of the 1-4                                     |  |  |
| SLC_0_022401_VH_R3   |               | channels in the VH polarization;                                        |  |  |
| SLC_0_022401_VH_R4   |               |                                                                         |  |  |
| SLC 0 022401 VV R1   |               |                                                                         |  |  |
| SLC_0_022401_VV_R2   |               | The single complex image of the 1-4                                     |  |  |
| SLC_0_022401_VV_R3   | slc           | channels in the VV polarization;                                        |  |  |
| SLC_0_022401_VV_R4   |               |                                                                         |  |  |
| IMAGE_0_022401_HH_R1 |               | The amplitude image of the 1-4 channels in                              |  |  |
| IMAGE_0_022401_HH_R2 | tif           | the HH polarization;                                                    |  |  |

**Table 1 File details for each orientation (ID0\_side1 orientation as an example)**

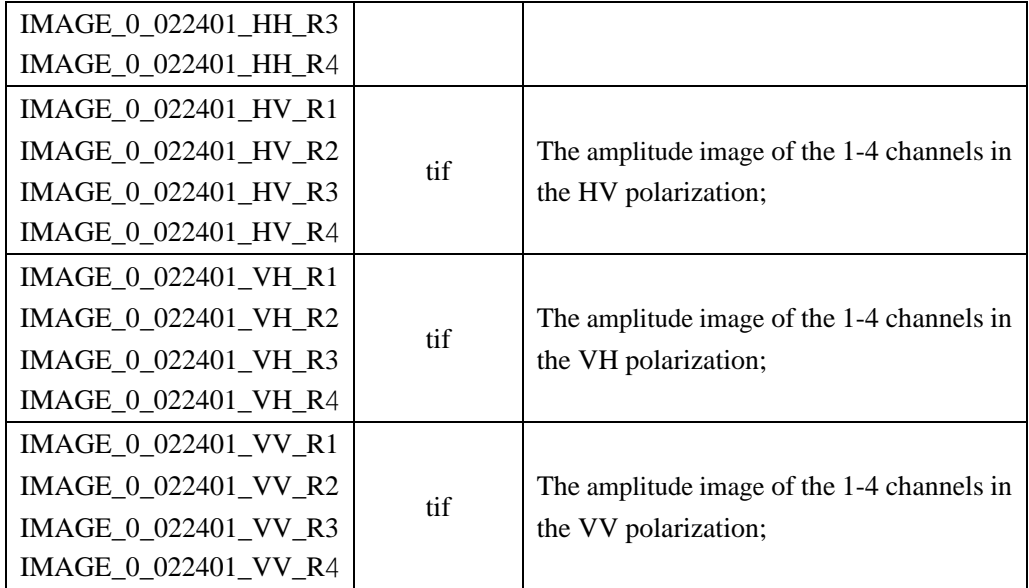

The radar parameters required for 3D imaging are stored in the auxiliary file (dat file), as shown in the following table. We also give code to read them: the 'read\_AUX.m' file can be used to read a 'dat' file. The 'slc\_read\_float.m' file can be used to read a 'slc' file.

| <b>Parameter</b><br><b>Name</b> | <b>Meaning</b>            |        | <b>Note</b>                                                    |
|---------------------------------|---------------------------|--------|----------------------------------------------------------------|
| height                          | Height of the image       | m      |                                                                |
| width                           | Width of the image        | m      |                                                                |
| Rmin                            | Near range                | m      |                                                                |
| Rbin                            | Interval in slant range   | m      | The slant range of x pixel: $R = Rmin$<br>$+ x^* R \text{bin}$ |
| Abin                            | Interval in azimuth       | m      |                                                                |
| fdc                             | Doppler central frequency | Hz     |                                                                |
| $\mathbf{V}$                    | Flight speed              | m/s    | Uniform linear motion is assumed                               |
| lambda                          | Radar wavelength          | m      |                                                                |
| squintAngle                     | Squint angle              | rad    |                                                                |
| ta_ref                          | Azimuth time              | S      |                                                                |
| lat_ref                         | Flight track in latitude  | degree | Ideal flight track in geographic                               |

**Table 2 The Output Parameter of the 'read\_AUX' Function**

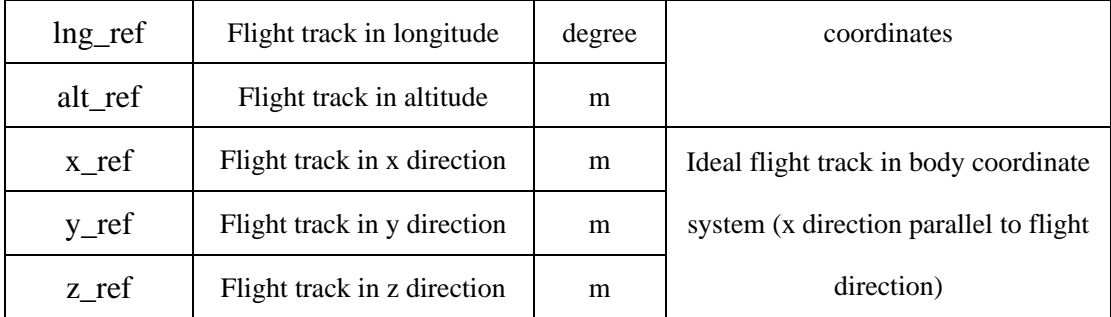

[Table 3](#page-3-0) shows some parameters of the MV3DSAR system.

<span id="page-3-0"></span>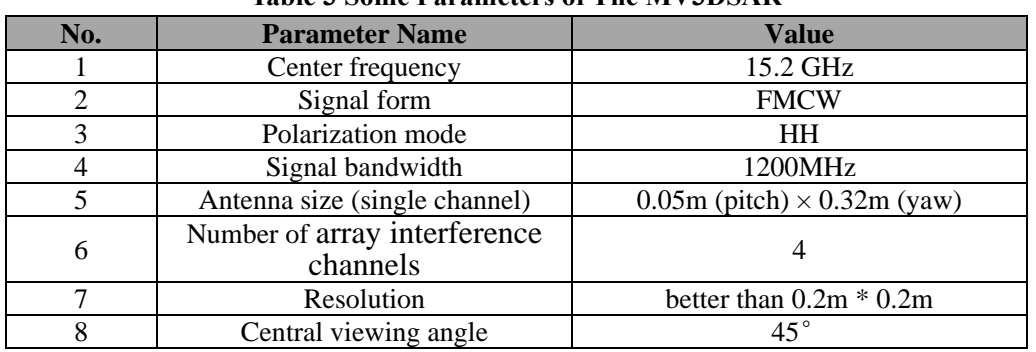

**Table 3 Some Parameters of The MV3DSAR**

This subset also provides the initial SAR 3D point cloud (in the 'Suzhou\_SAR\_PointCloud' folder) as a reference result, which is rendered in pseudocolor based on Pauli-decomposition.

⚫ Optical oblique photography data is stored in 'osgb'format and can be opened in commercial software such as OSGB Lab.

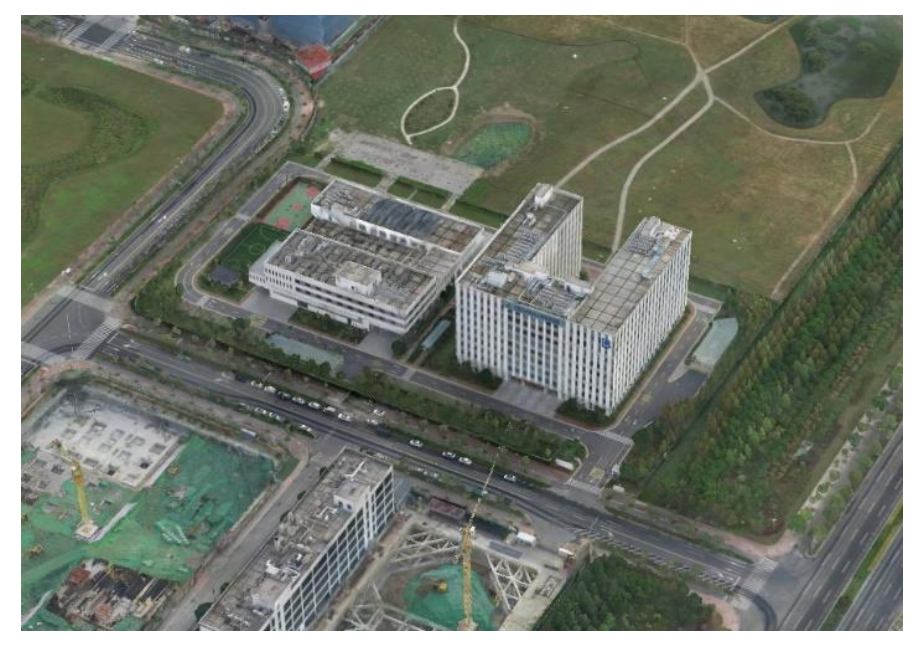

Laser point cloud data is stored in 'ply' and 'las' format; 'ply' format data can be opened in commercial software such as CloudCompare; The data in 'las' format is geocoded and can be opened in commercial software such as GlobalMapper.

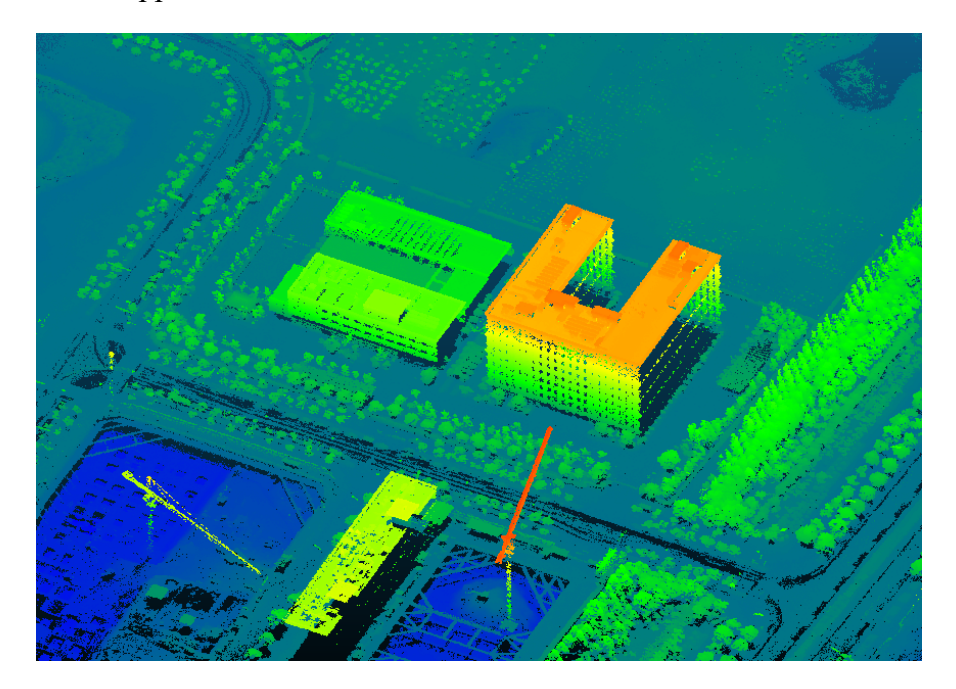

# **2. Electromagnetic Scattering Data Subset for Typical Scattering Mechanisms**

This subset contains SAR data of different electromagnetic scatterers, including dihedral Angle, cylinder, sphere, paraboloid, etc., obtained by the full-polarization MV3DSAR system. The UAV flight track and scatterer placement area of the data are shown in the figure below. **The data is in the same format as subset 1.**

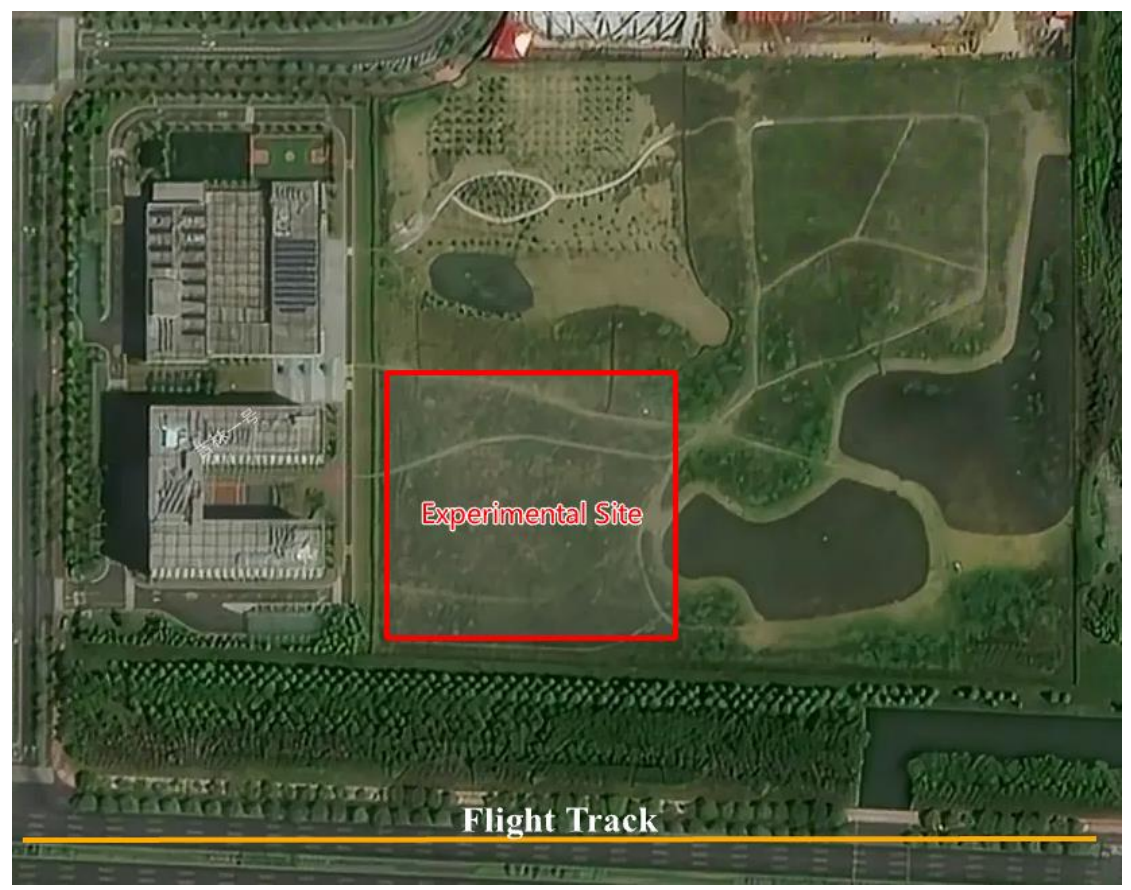

**Figure 1 The Flight Track and Experiment Site**

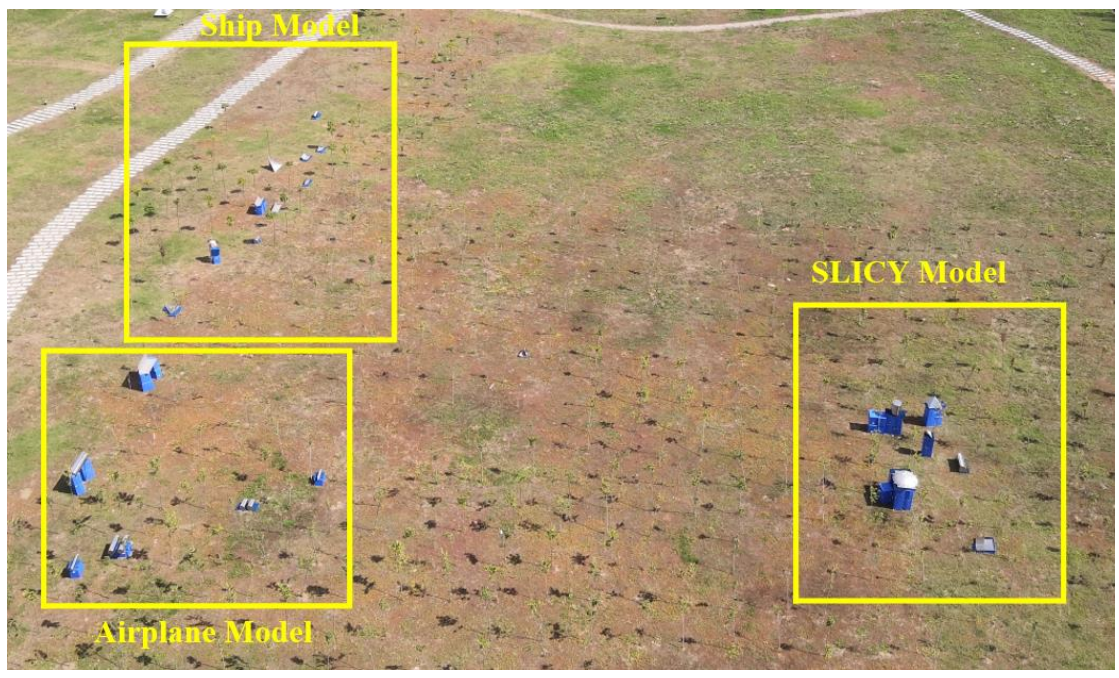

**Figure 2 Placement of Scatterers**

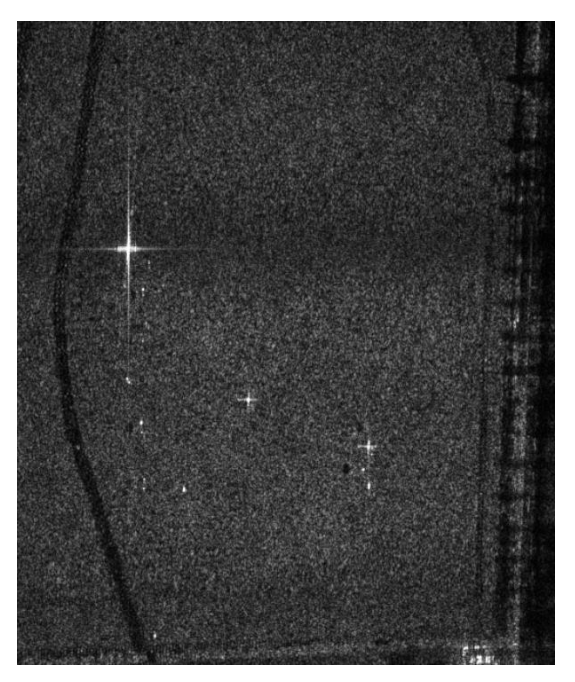

**Figure 3 Scatterers in SAR images**

The above experiment site has three models, namely SLICY modified model, airplane model and ship model. The detailed information for each model are described below.

⚫ SLICY Modified Model

The following diagram shows the position of each component of the SLICY model. According to the coordinate system shown in the diagram, the size, position and orientation information of each component are shown in the following table. The coverage area of this model is about 30m×20m.

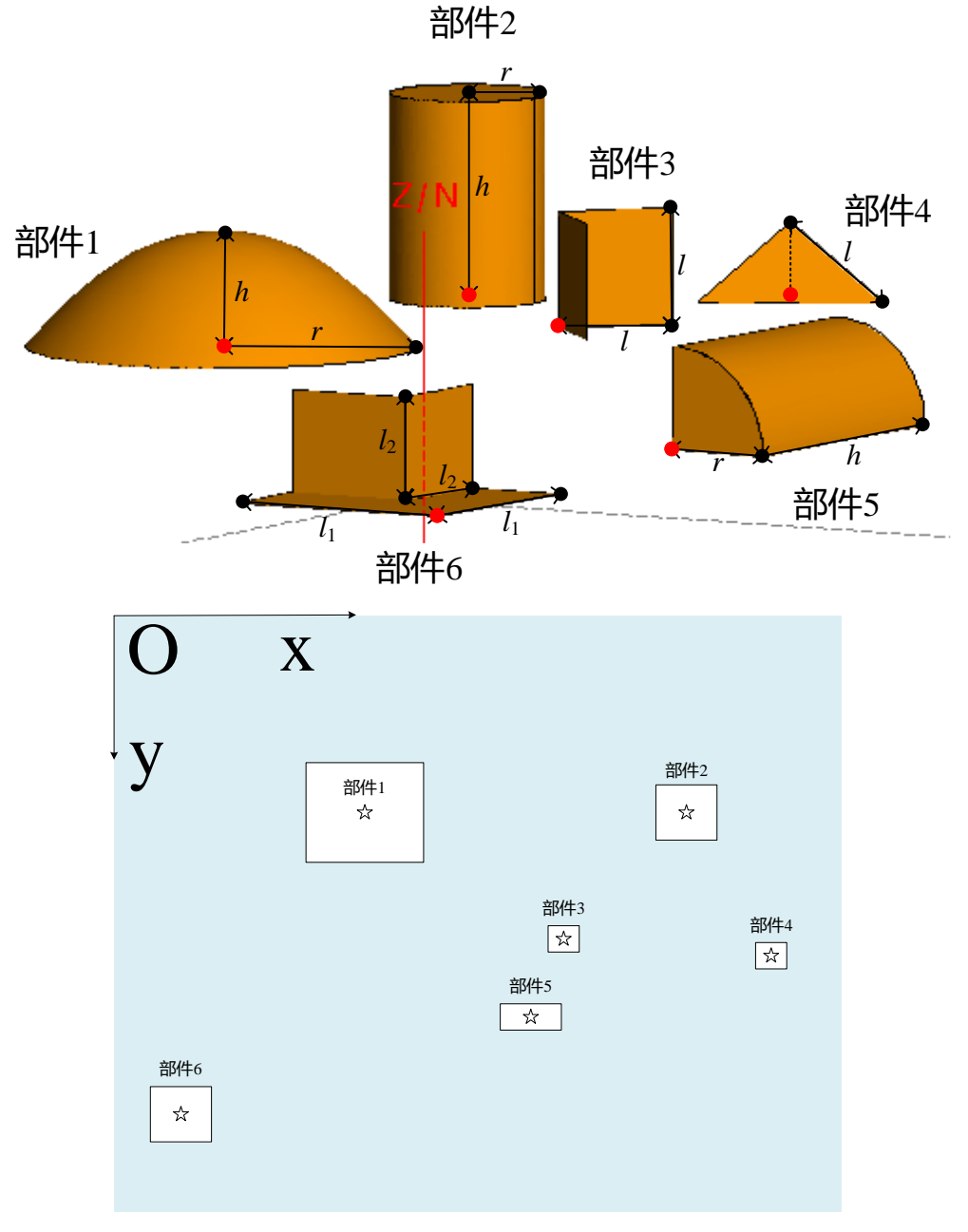

**Figure 4 The Location of Each Component**

| Table 1 The Size and Coordinate I osition of Each Component |                      |                 |      |                  |  |  |
|-------------------------------------------------------------|----------------------|-----------------|------|------------------|--|--|
|                                                             | <b>Size</b>          | <b>Position</b> |      |                  |  |  |
| Name                                                        | (m)                  | X(m)            | Y(m) | $\mathbf{Z}$ (m) |  |  |
| Component 1                                                 | h: 0.35              | 13.18           | 10   | 1.20             |  |  |
|                                                             | $\frac{1}{r}$ : 0.60 |                 |      |                  |  |  |
| Component 2                                                 | h: 0.64              | 18.28           |      | 1.20             |  |  |
|                                                             | r: 0.24              |                 |      |                  |  |  |

**Table 4 The Size and Coordinate Position of Each Component**

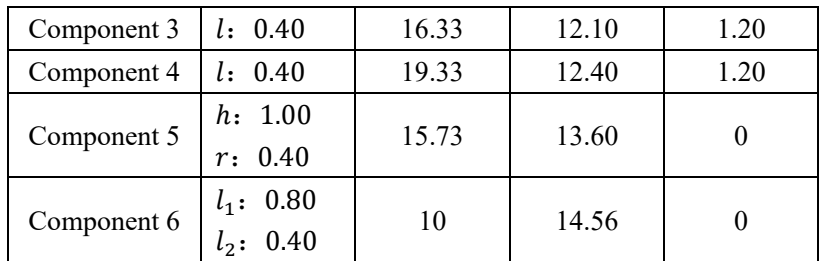

#### ⚫ Airplane Model

The following diagram shows the position of each component of the airplane model. According to the coordinate system shown in the diagram, the size, position and orientation information of each component are shown in the following table. The coverage area of this model is about 30m×20m.

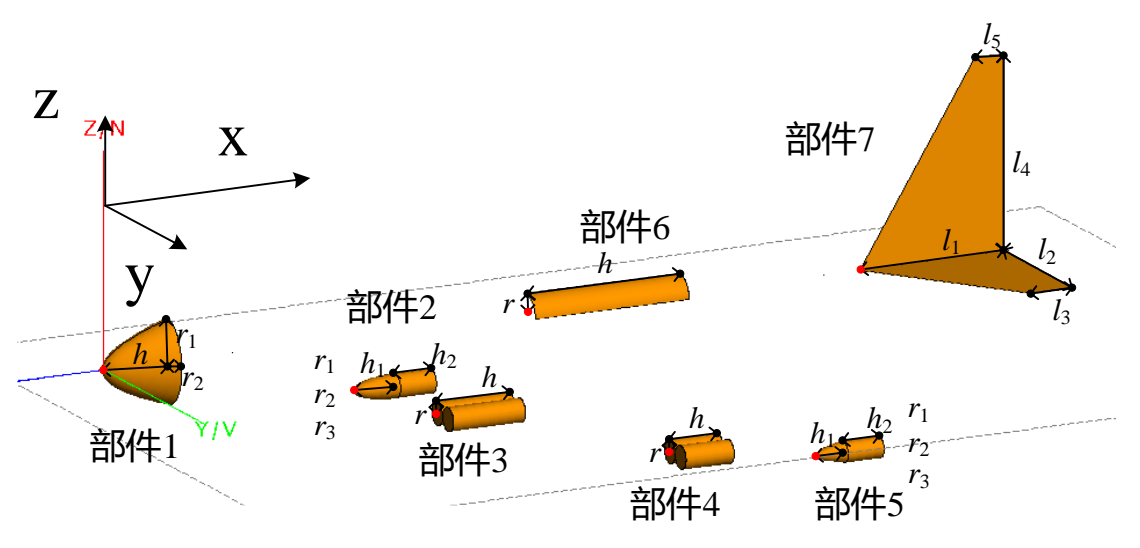

**Figure 5 The Location of Each Component**

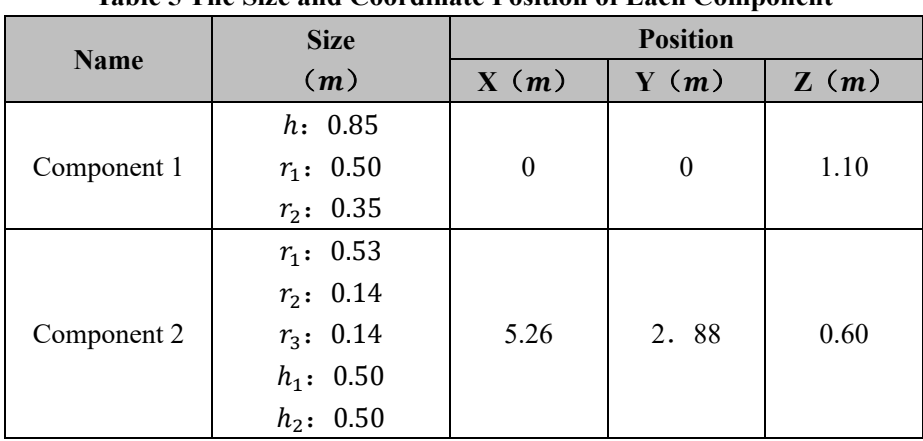

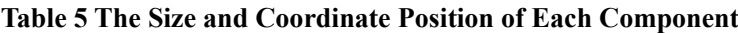

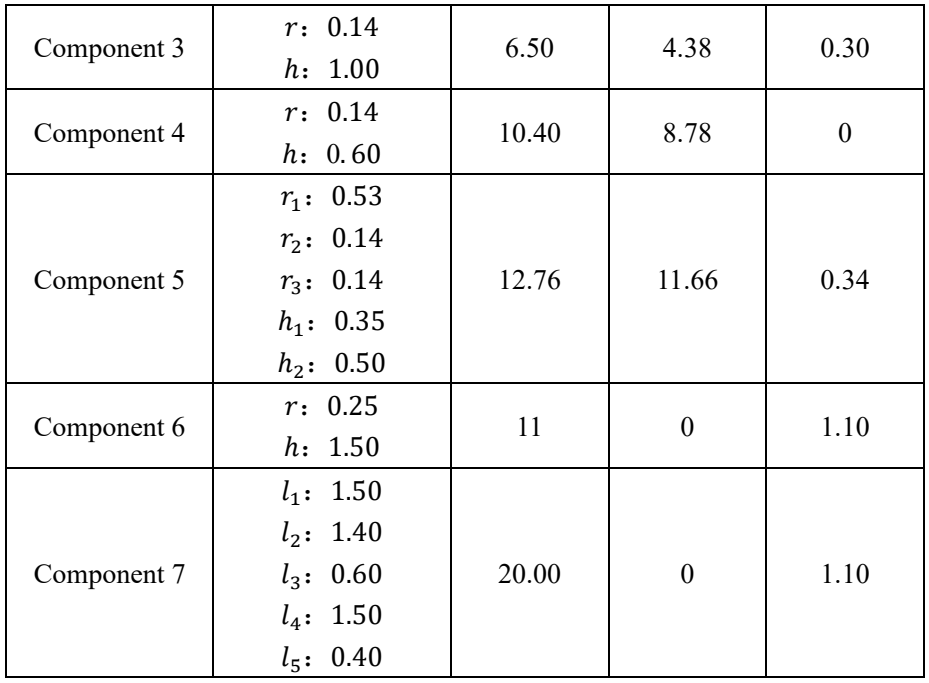

#### ⚫ Ship Model

The following diagram shows the position of each component of the ship model. According to the coordinate system shown in the diagram, the size, position and orientation information of each component are shown in the following table. The coverage area of this model is about 14m×3m.

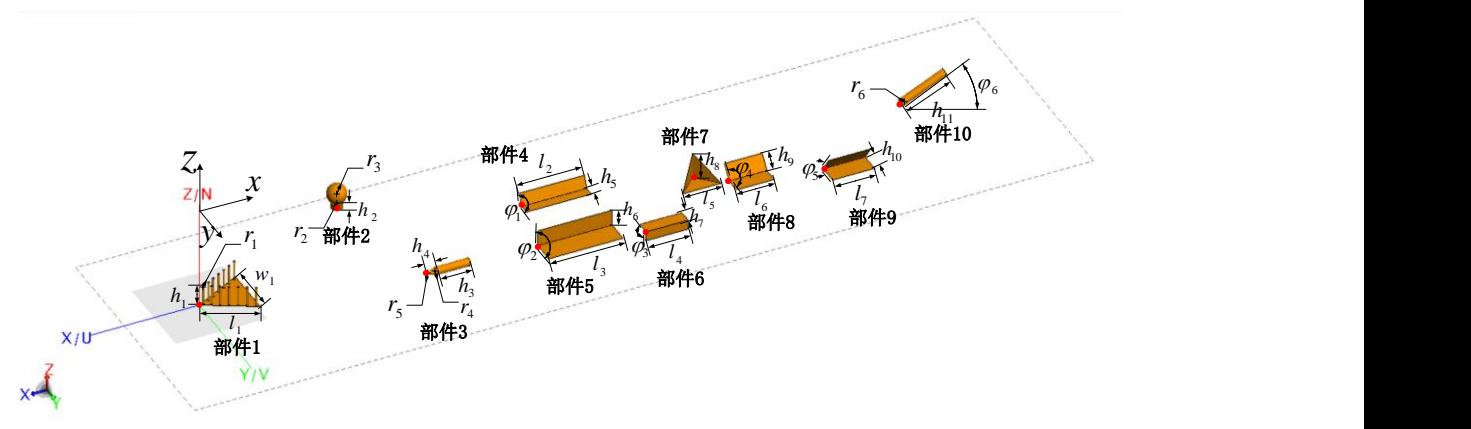

**Figure 6 The Location of Each Component**

| Name        | <b>Size</b>                | <b>Position</b> |      |      |  |
|-------------|----------------------------|-----------------|------|------|--|
|             | (m)                        | X(m)            | Y(m) | Z(m) |  |
| Component 1 | $h_1: 0.35$<br>$r_1: 0.02$ |                 |      |      |  |

**Table 6 The Size and Coordinate Position of Each Component**

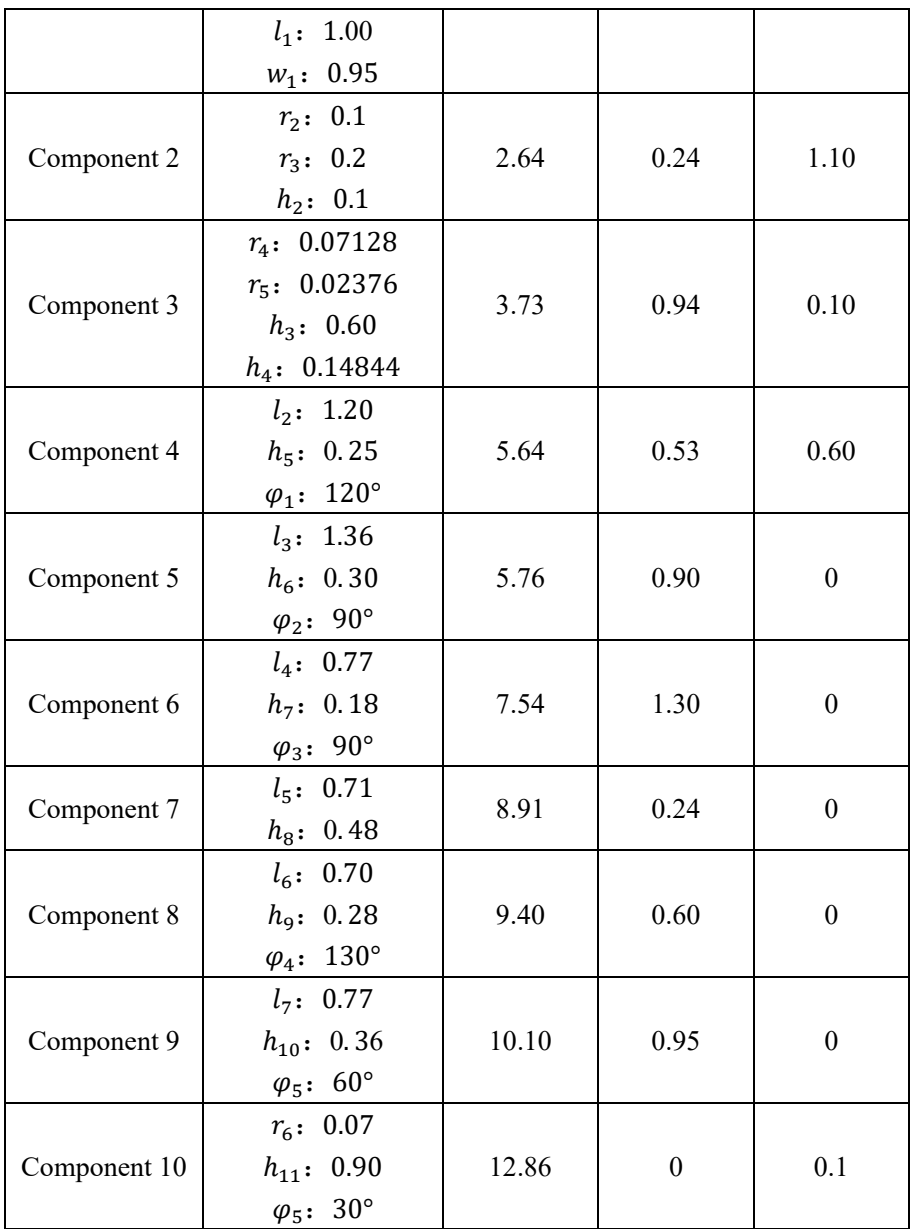

### **3. Airborne Array-InSAR Data Subset for Typical Targets**

This subset provides 14 channels of airborne array-InSAR data, which includes three typical targets: car (Car\_Target\_Area folder), ship (Ship\_Target\_Area folder), and oil tank (OilTank\_Target\_Area folder).

The folder for each type of target contains single complex images (.slc), auxiliary files (.dat), amplitude images (.tif), image cropping information (Param.txt), and the initial SAR three-dimensional point cloud (\*\_Target\_PointCloud.ply) for 14 interference channels.

The radar parameters required for 3D imaging are stored in the auxiliary file (dat file). We also give code to read them: the 'ParaReadV2.m' file can be used to read a 'dat' file. The 'slc read float.m' file can be used to read a 'slc' file.

Some examples of SAR data for this subset are given below.

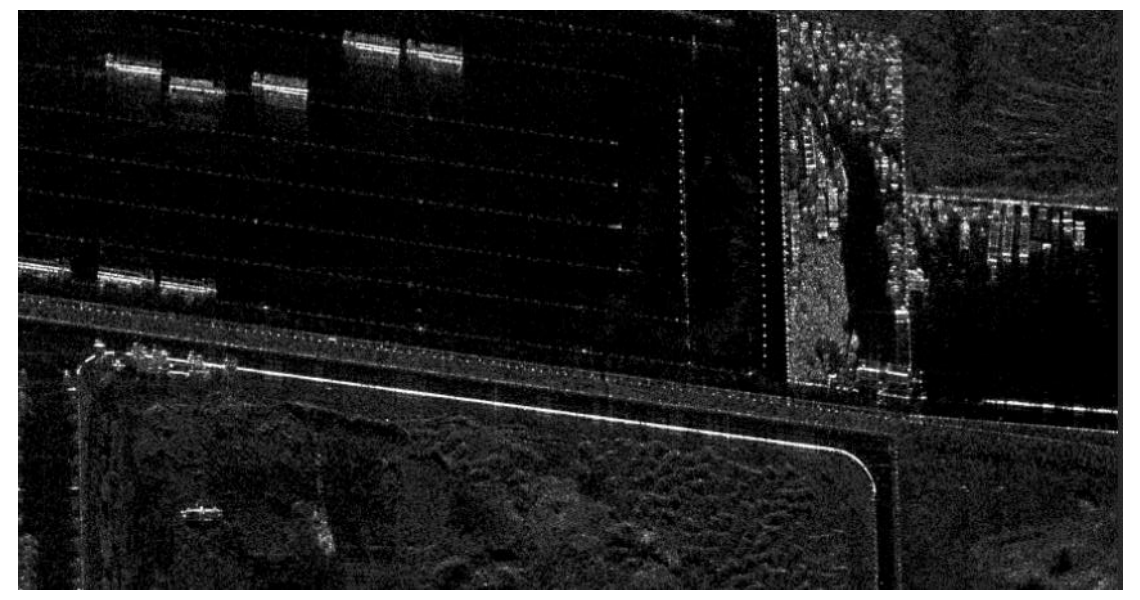

**Figure 7 A SAR Image for Car Targets**

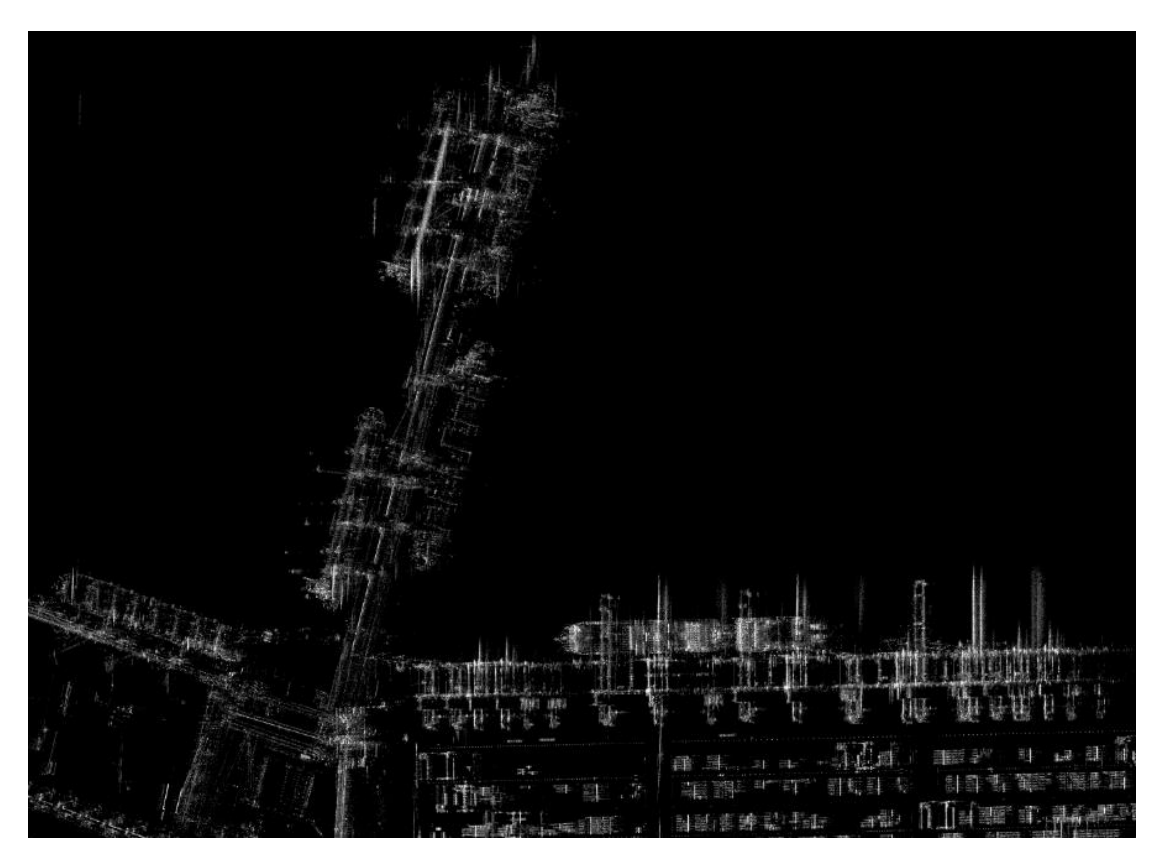

**Figure 8 A SAR Image for Ship Targets**

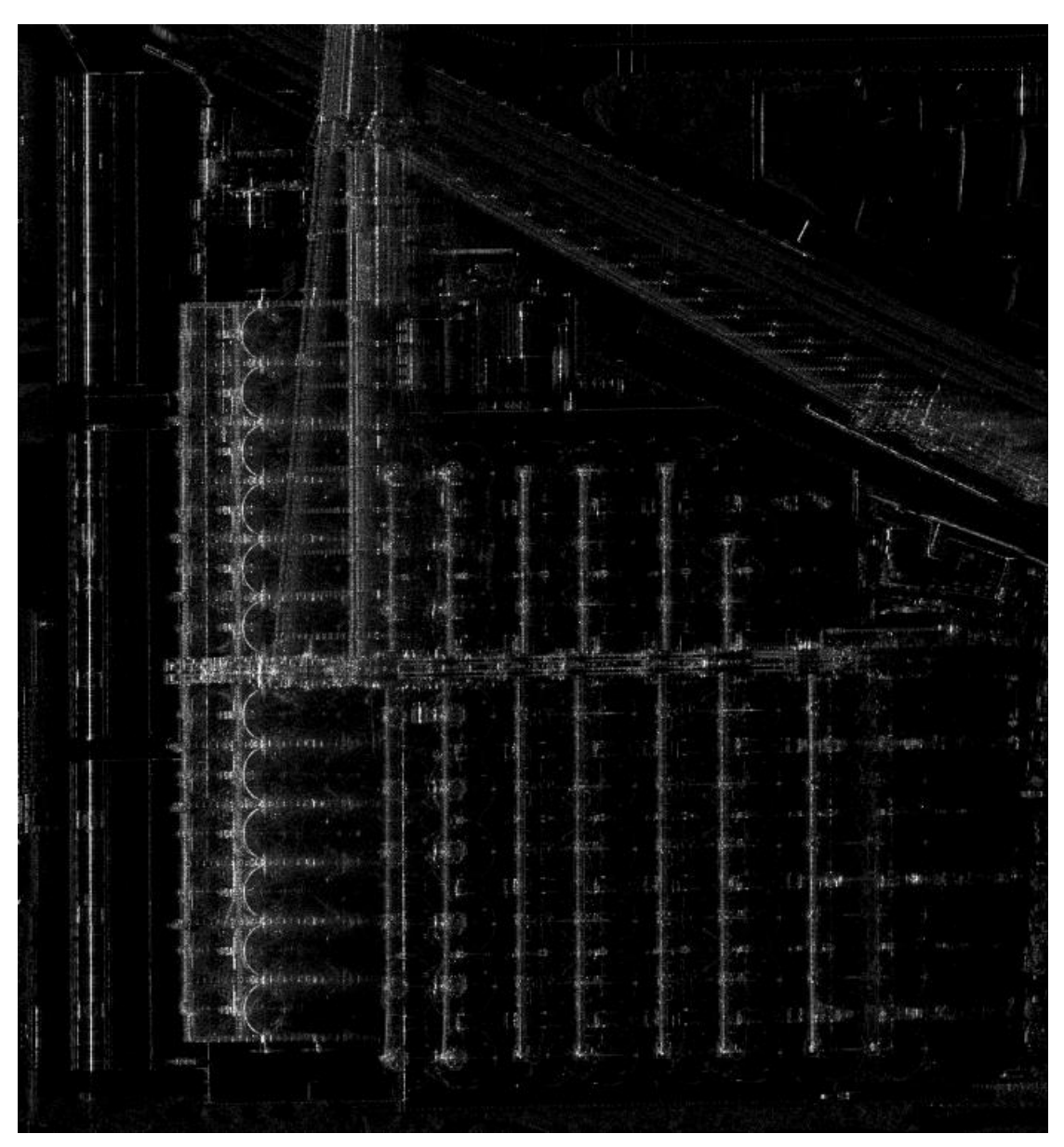

**Figure 9 A SAR Image for Oil Tank Targets**